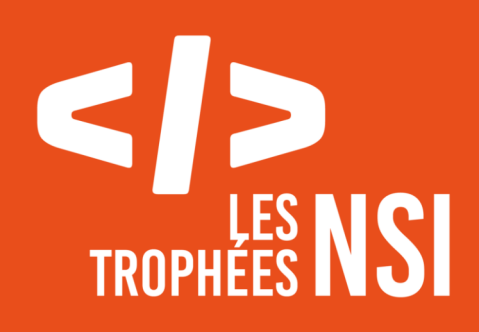

Édition 2024

**DOSSIER DE CANDIDATURE PRÉSENTATION DU PROJET**

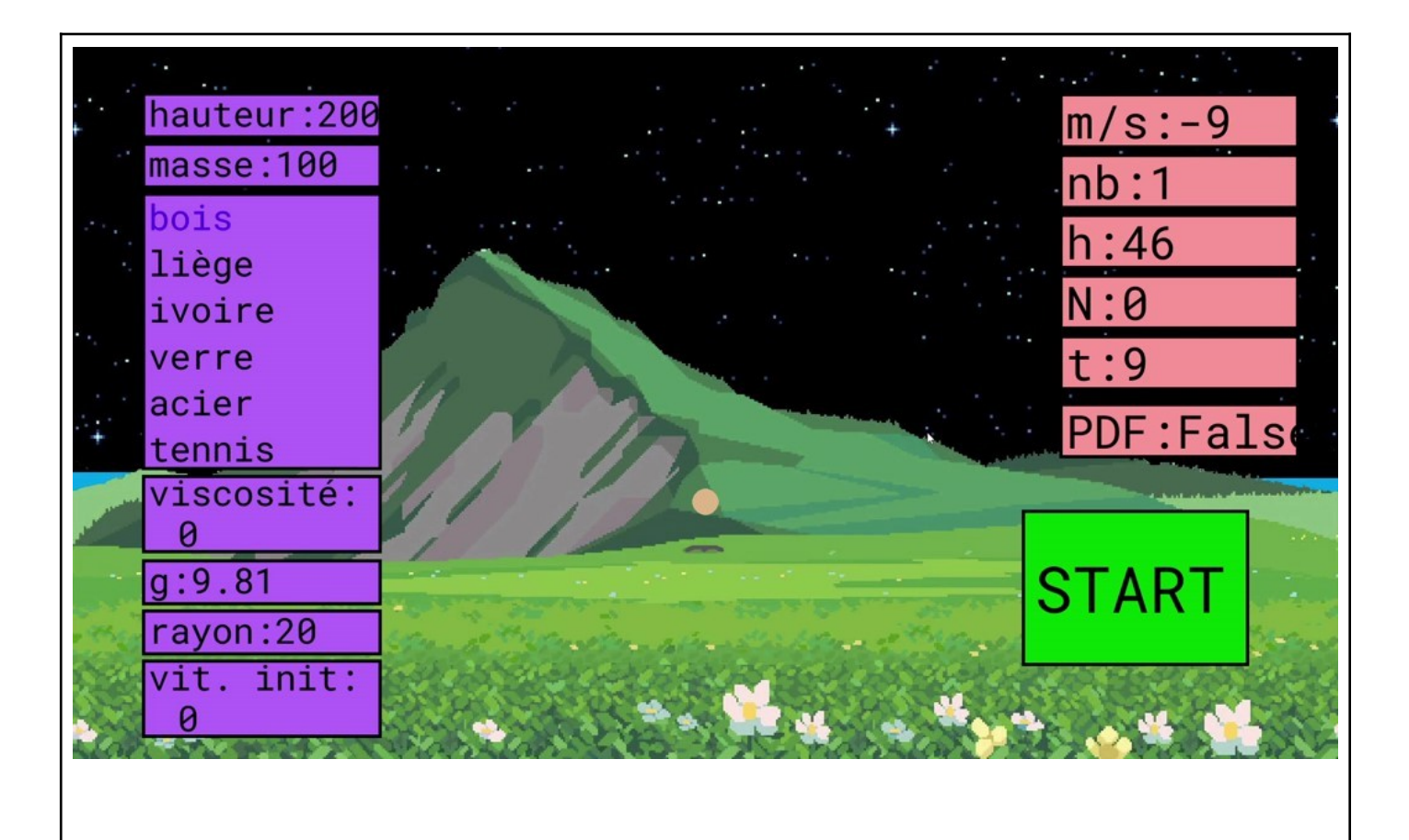

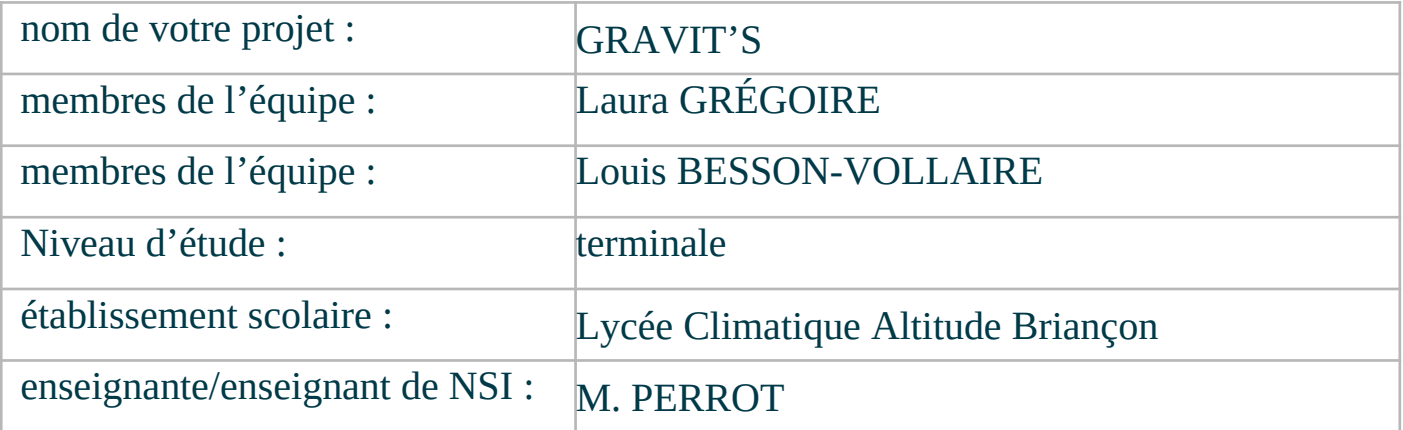

# > PRÉSENTATION GÉNÉRALE :

*Pouvez-vous présenter en quelques mots votre projet ? Comment est né ce projet ? Quelle était la problématique de départ ? Quels sont les objectifs ? À quels besoins répondez-vous ?*

Notre projet modélise le rebond d'un objet sphérique. Il prend ainsi en compte des valeurs de départ entrées par l'utilisateur et calcule en temps réel la position, la vitesse et les forces de frottements. Il permet aussi de créer un document pdf qui est l'étude de ce rebond de balle.

Ce projet est né de l'envie de poursuivre la physique, spécialité abandonnée trop tôt, en terminal, au profit de mathématique et NSI. Ainsi ce projet était la chance de continuer la physique et de la mettre en application dans l'informatique ce qui est en lien avec les études visés par un élève du binôme. Ce projet était pour le deuxième élève du binôme une opportunité de créer une interface graphique poussée et ergonomique, cela étant en lien avec ses poursuites d'études.

La problématique de départ était « Est-il possible de réaliser une modélisation avec une interface interactive et ergonomique d'un rebond d'un objet sphérique avec frottement avec des valeurs physiquement justes ?».

Nos objectifs de départ relatifs à notre problématique de départ étaient :

Dans la partie application de calculs :

- **→** Calcul en temps réel de la vitesse de chute de la balle sans frottements
- **→** Calcul en temps réel de la position de la balle sans frottements
- **→** Calcul en temps réel de la vitesse de chute de la balle avec frottements
- **→** Calcul en temps réel de la position de la balle avec frottements
- **→** Création d'un CSV sur les caractéristiques de rebond des matériaux et liaison au programme
- $\rightarrow$  Calcul du rebond
- **→** Création de courbes d'étude sur la chute
- Bilan d'étude en PDF

Dans la partie Interface :

- Création d'une boule liée aux valeurs de position calculés
- → Création d'un fond
- → Création d'un bouton « START » et liaison de celui-ci avec les calculs physiques
- Création de boites d'interactions pour permettre l'entrée de valeurs par l'utilisateur
- Création de boites d'affichages pour les valeurs sortantes
- → Création d'un bouton PDF et liaison de celui-ci avec la création du document PDFs
- $\rightarrow$  Mise en page du PDF

Nous répondons à des besoins dans de nombreux domaines. Nous pouvons donc répondre à des besoins physiques dans le domaine sportif comme la modélisation d'une chute et du rebond verticale d'une balle de tennis pouvant être utile dans la création de technique de jeu précises.

Mais notre projet pourrait aussi être utilisé, avec quelques retouches, dans d'autres domaines tel l'alunissage de satellite qui est souvent très redouté par les ingénieurs et de même pour la pose de sous-marin aux fonds des océans. Il permet une modélisation de moindre coût de l'évènement avant

que celui-ci se réalise réellement. Notre programme peut, au-delà de la recherche scientifique, aider à l'éducation. Ainsi la modélisation de la chute de balle permet d'expliquer de façon imagée la chute d'une balle et de pouvoir facilement l'approfondir avec des courbes retraçant la vitesse et la position de la chute grâce au document PDF. Elle permet aussi de voir l'impact du milieu et de la matière sur la balle avec la possibilité de changer les parametres.

# > ORGANISATION DU TRAVAIL :

*Pouvez-vous présenter chaque membre de l'équipe et préciser son rôle dans ce projet ? Comment avez-vous réparti les tâches et pourquoi ?*

*Combien de temps avez-vous passé sur le projet ? Avez-vous travaillé en dehors de l'établissement scolaire ?*

*Quels sont les outils et/ou les logiciels utilisés pour la communication et le partage du code ?*

Vous veillerez au bon équilibre des différentes tâches dans le groupe. Chaque membre de l'équipe doit impérativement réaliser un aspect technique du projet (hors design, gestion de projet).

Bonjour, je m'appelle Louis BESSON-VOLLAIRE, je suis atteint d'un important handicap physique ainsi avoir accès à l'informatique me permet de réaliser des choses qui me sont impossibles dans la vie. Donc je suis aujourd'hui en terminale avec les spécialités mathématiques et NSI, la spécialité physique était ma troisième spécialité de première. Je suis un passionné de sciences. Mais mon cœur tend aussi vers l'art et plus précisément vers la musique, c'est pour cela que je pratique du violoncelle depuis onze longues années et que je me retrouve à faire beaucoup de projet avec le conservatoire ce qui ne me laisse que très peu de temps pour avancer le programme chez moi. Ainsi je me suis occupé, pour ce projet, de l'application de la physique dans notre programme et de la création des courbes et de l'étude en PDF. Ce projet a donc été une réelle opportunité pour moi d'approfondir mes connaissances en physique reçus en physique en première et ainsi assouvir ma curiosité et me permettre de garder des bases sur la mécanique, en relation avec mon choix d'orientation (prépas MP2I).

Bonjour, je m'appelle Laura GRÉGOIRE. Je suis en Terminale avec les spécialités mathématiques et NSI, j'ai abandonné la spécialité physique l'an dernier. J'apprécie les sciences, mais pas assez cependant pour porter un grand intérêt à la partie physique du projet, laquelle étant trop avancée pour moi. J'ai découvert l'informatique dès mon plus jeune âge, d'abord grâce à ma grand-mère, ingénieure en informatique, mais aussi grâce aux jeux vidéo, ceux m'intéressant possédant des fonctionnalités apparent à du code, ou de l'électronique logique (la redstone sur Minecraft etc…). Ce projet m'a fait découvrir un univers que je ne soupçonnais pas, l'importance et la complexité d'une interface graphique. Je porte également l'art en grande estime, ce qui m'a fait m'intéresser à ce projet. À côté des cours, je fais de la sculpture sur glaise (alias poterie, mais sans but pratique, uniquement artistique). Je souhaite faire une poursuite d'étude dans l'informatique à Paris, dans une école privée.

Ainsi, comme nous étions deux, l'un travaillait sur la partie calculatoire et d'étude, et l'autre sur la partie interface.

En tout, nous avons du passé près d'une vingtaine d'heures sur le projet dans l'établissement, mais nous avons aussi travaillé chez nous comme, par exemple sur l'apprentissage du phénomène physique et sur la mise en page de l'application. La documentation et l'administratif qui doivent être présents lors de l'envoi du projet pour le concours a aussi bien empiété sur nous heures personnelles.

Pour le partage du code, rien de mieux qu'une clef USB, sinon, quand nous nous n'avions pas cours (vacances, week-end…), il nous est arrivé de nous échanger le programme avec le réseau social DISCORD.

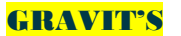

#### LES ÉTAPES DU PROJET :

*Présenter les différentes étapes du projet (de l'idée jusqu'à la finalisation du projet)*

- 1. Arrivé de l'idée du projet chez M BESSON-VOLLAIRE par le biais de sa curiosité scientifique
- 2. Création du duo de sorte qu'il soit complémentaire
- 3. Apprentissage sur le sujet (physique et module pygame)
- 4. Création et intégration dans le programme principal des fonctions calculatoires de la chute sans frottements et création de la classe de la boule
- 5. Création de la version Béta de l'interface (en noir et blanc et sans boites d'entrée et de sorties)
- 6. Tests des valeurs calculés
- 7. Création et liaison du CSV contenant les valeurs de coefficients de restitutions
- 8. Intégration du calcul de rebond dans le programme
- 9. Création d'une nouvelle version de l'interface plus interactive et ergonomique (création des boites d'entrées et de sorties)
- 10. Création de la fonction calculatoire de la chute avec frottements et intégration dans le programme principal
- 11. Tests des valeurs calculés
- 12. Création des courbes
- 13. Création et mise en page d'un fichier PDF
- 14. Création d'une toute nouvelle interface graphique plus performante et contenant le bouton PDF

### > FONCTIONNEMENT ET OPÉRATIONNALITÉ :

*Pouvez-vous présenter l'état d'avancement du projet au moment du dépôt ? (ce qui est terminé, en cours de réalisation, reste à faire)*

*Quelles approches avez-vous mis en œuvre pour vérifier l'absence de bugs et garantir une facilité d'utilisation de votre projet ?*

*Quelles sont les difficultés rencontrées et les solutions apportées ?*

Le projet est aujourd'hui très bien avancé. Nous avons donc lié une interface graphique ergonomique, comme nous le voulions, avec des valeurs de chutes et de rebond calculés linéairement. Nous avons aussi réussi à rajouter la création d'un PDF avec des graphiques et une étude de la chute. Mais celui-ci continue aujourd'hui d'être amélioré, car il manque peut-être de précision sur certains points, pourrait fournir plus de détail sur les calculs et plus de données calculées après l'expérience, pour pouvoir avoir un effet éducatif plus grand. Du côté calculatoire, il nous faudrait peut-être plus de précision quand certains paramètres sont rentrés et cela ne peut être complété qu'avec l'insertion d'un calcul quadratique pour la vitesse, mais celui-ci reste assez complexe. Ainsi l'insertion de celui-ci nous permettrait d'insérer d'autres formes au programme que des sphères. De plus, il y a dans nos projets d'améliorer la chute et le rebond de la balle pour le faire sur l'axe x en plus de l'axe y.

Pour vérifier l'absence de bug nous avons fait des calculs sur feuille et les avons rentrés sur des tests unitaires. Nous avons aussi tenté tous les boutons

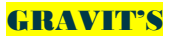

# > OUVERTURE :

*Quelles sont les nouvelles fonctionnalités à moyen terme ? Avez-vous des idées d'amélioration de votre projet ? Pourriez-vous apporter une analyse critique de votre projet ? Si c'était à refaire, que changeriez-vous dans votre organisation, les fonctionnalités du projet et les choix techniques ? Quelles compétences/appétences/connaissances avez-vous développé grâce à ce concours ? En quoi votre projet favorise-t-il l'inclusion ?*

Nous pourrions créer à moyen terme un document PDF avec plus d'information et une étude plus approfondies. Nous pourrions aussi calculer la vitesse avec la formule quadratique pour permettre le changement de forme de balle et plus de précision lors des très grandes vitesses de chutes. Dans le même sens calculer la poussée d'Archimède permettrait de se rapprocher toujours un peu plus de la réalité quand les forces de frottement sont très importantes. Et enfin nous pourrions calculer un mouvement sur sur l'axe l'axe y.

En l'état, il manque un peu de précision à cause de l'absence de calcul quadratique et de la poussée d'Archimède.

Si c'était à refaire, nous ne changerions rien car nous sommes contents du programme que nous présentons aujourd'hui et surtout nous avons fait ce projet avec le sourire, ce qui est, pour nous, très important.

Du coté calculatoire nous avons appris à mettre en application de la physique dans de l'informatique, compétence important en prépa MP2. Nous avons aussi appris à gérer un projet et à se départager des taches. Ce projet nous a aussi permis de réellement approfondir nous connaissance sur la POO, sur le modèle Pygame, et sur la physique (chute, force de frottement, coefficient de restitution…) et les mathématiques (calcul de différentiel, dérivée, primitive, limite…).

Ce projet favorise l'inclusion car il est l'œuvre d'un handicapé physique et d'une femme qui, il y a peu de temps s'est découverte. Ainsi nous voulons prouver que malgré nos particularités nous voulons prouver que nos différences sont des forces et, donc, par conséquent ne doivent en aucun cas être rejeté. Ainsi notre groupe peut paraître assez surprenant, surtout quand les centres d'intérêt ne sont pas les mêmes à l'intérieur même du groupe (l'un la musique, l'autre les jeux vidéos et la poterie), par conséquent à nous deux nous avons réussi à montrer que la diversité des profils dans un projet permet une très bonne complémentarité presque essentielle à la réussite de celui-ci.

Ce document est l'un des livrables à fournir obligatoirement lors du dépôt de votre projet : 4 pages maximum. Le non-respect du modèle fourni peut impacter la notation.

La documentation technique complète est à intégrer dans le dossier technique, dans un répertoire nommé doc.

Pour accéder à la liste complète des éléments à fournir, consultez la page **Comment participer ?**.

Vous avez des questions sur le concours ? Vous souhaitez des informations complémentaires pour déposer un projet ?

Contactez-nous à *info@trophees-nsi.fr* ou consulter la page **Foire aux questions**.